Egy  $N \times N$  képpontból ( $N \leq 100$ ) álló fekete-fehér képen egyetlen folytonos fekete vonal van. A vonal úgynevezett lánckódját ismerjük és feladatunk ebből a képet előállítani.

A lánckód a kezdőpont koordinátáiból és a vonal körüljárása során kapott iránykódsorozatból áll. A kezdőpont a vonal egy tetszőleges végpontja. Az iránykódokat úgy állították elő, hogy a kezdőponttól indulva haladtak a vonalon annak másik végéig, és közben minden lépésben feljegyezték a lépés irányát. Egy-egy pontból 8 irányba lehet lépni, ezeket az ábrán látható számokkal kódoljuk.

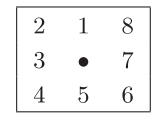

Táblázat kezelő program segítségével egy vonal lánckódja alapján állítsuk elő a képét. Készítsünk egy "Be" nevű munkalapot, amelyen a következőket helyezzük el:

a kezd®pont koordinátáit

- az iránykódokat, amelyeket egymás alá lehessen beírni
- a segédtáblázatokat és számításokat, amelyek a kép el®állításához szükségesek. A számításoknál vegyük gyelembe a kép lehetséges maximális méretét.

Készítsünk egy "Ki" nevű munkalapot, amelyen a képet jelenítjük meg. Az oszlopok szélességét és a sorok magasságát állítsuk be úgy, hogy a cellák négyzet alakúak és láthatóak legyenek a képernyőn. A vonal pontjait tartalmazó ellákat tetsz®leges karakterrel jelöljük meg. Ezek felhasználásával jelenítsük meg a képet a mintának megfelel® formátumban.

A megoldás során ne használjunk makrót vagy programmodult, kizárólag képleteket és beépített függvényeket. A felhasznált részletszámítások látszódjanak és semmilyen módon ne rejtsük el azokat.

Példa a munkalapokra:

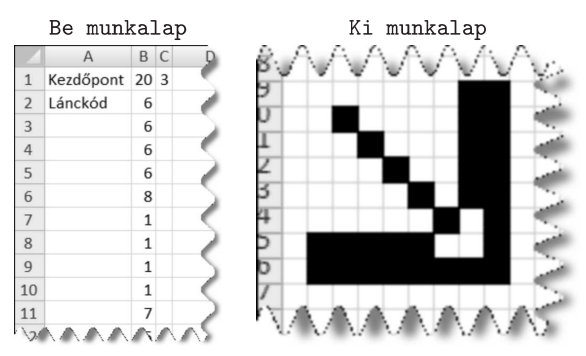

Beküldendő a táblázatkezelő munkafüzet (1246.xls, 1246.ods, ...), illetve egy rövid dokumentáció (1246.txt, i246.pdf, . . . ), amelyben szerepel a megoldáskor alkalmazott táblázatkezel® neve, verziószáma, valamint a megoldás rövid leírása.